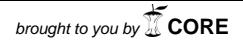

**Universitat d'Alacantes de la provided de la provide de la provide de la provide de la provide de la provide d**<br>La provincia de la provincia de la provide de la provide de la provide de la provide de la provide de la prov provided by Repositorio Institucional de la Universidad...

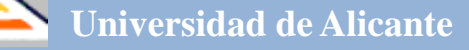

# **Investigación y Propuestas Innovadoras de Redes UA para la Mejora Docente**

**ISBN: 978-84-617-3914-1**

#### **Coordinadores**

**José Daniel Álvarez Teruel María Teresa Tortosa Ybáñez Neus Pellín Buades**

**© Del texto: los autores**

**© De esta edición: Universidad de Alicante [Vicerrectorado de Estudios, Formación y Calidad](http://web.ua.es/es/vr-estudis/) Instituto de Ciencias de la Educación (ICE)**

**ISBN: 978-84-617-3914-1**

**Revisión y maquetación: Neus Pellín Buades**

# **Coordinación vertical de la formación en Cálculo de Estructuras dentro del Grado en Ingeniería Civil: Desarrollo de aplicaciones interactivas para la docencia**

F.J. Baeza de los Santos; V. Brotóns Torres; S. Ivorra Chorro; D. Bru Orts, F.B. Varona Moya, Y. Gómez Sánchez

> *Departamento de Ingeniería Civil Universidad de Alicante*

#### **RESUMEN (ABSTRACT)**

Las nuevas tecnologías aplicadas a la enseñanza permiten la visualización de fenómenos físicos y su relación con la base matemática utilizada en la modelización de los mismos. En este trabajo se ha utilizado el programa Mathematica para realizar aplicaciones ilustrativas de distintos conceptos básicos para el cálculo de estructuras de ingeniería civil y edificación. Se han tratado temas como la reología, la plastificación de los materiales, la relación entre tensiones y deformaciones de los sólidos elásticos o la dinámica estructural, siempre desde un punto de vista teórico-práctico y tratando de mantener en todo momento un carácter interactivo que permita la participación activa de los estudiantes. Cada aplicación compagina los fundamentos teóricos y la influencia de los parámetros implicados, con la visualización en forma de gráfico animado de la función resultante.

**Palabras clave:** cálculo de estructuras, material docente interactivo, e-learning, b-learning, aplicaciones web.

# **1. INTRODUCCIÓN**

Esta red surge como continuación de otros proyectos de convocatorias anteriores dónde se planteaba el seguimiento de las nuevas metodologías docentes adoptadas con la aparición de las nuevas titulaciones de grado [1-2]. El enfoque dado en la presente edición del programa Redes [3] ha tratado de recopilar los distintos recursos educativos generados en los últimos años por parte del grupo, y plantear las posibles vías de distribución y comunicación de los mismos.

#### 1.1 Problema/cuestión.

Dentro del trabajo realizado durante la implantación de los estudios de grado, especialmente en Ingeniería Civil [4-7], las anteriores redes planteadas desde este grupo de trabajo, ya plantearon tanto nuevas metodologías como actividades docentes dentro de las asignaturas de Cálculo de Estructuras I y II [8-10]. Durante el pasado curso 2013- 2014 coexistieron dos situaciones diferentes, por una parte es el primer año con docencia completa de los grados, es decir, ya se han implantado todas las asignaturas que conforman la formación de nuestros estudiantes como futuros Ingenieros Civiles. Y en segundo lugar, se debe abordar la futura implantación del Máster Universitario en Ingeniería de Caminos, Canales y Puertos [11], que supone la continuación natural del Grado en Ingeniería Civil. Por lo tanto, en lo referente a las diferentes asignaturas impartidas desde el departamento, y relacionadas con las estructuras de ingeniería civil y edificación, dentro del presente trabajo se ha tratado de analizar la eficacia de las mejoras ya implementadas y plantear las modificaciones adecuadas en función de los resultados obtenidos.

#### 1.2 Revisión de la literatura.

Tradicionalmente, el esfuerzo del profesorado en instruir al alumno en conceptos matemáticos y dejaba la relación y concepción de estructuras reales para cursos posteriores, como podían ser en las asignaturas de Cálculo de Estructuras de Hormigón o Metálicas. Este fenómeno generaba que el estudiante, habitualmente sin ningún tipo de experiencia previa en la ingeniería estructural, se enfrentase a las estructuras como meros problemas matemáticos, sin ninguna relación con la realidad profesional, y con la consecuente pérdida de interés en la materia, hecho que indudablemente se veía reflejado en los índices de eficiencia.

En convocatorias anteriores del programa Redes ya se plantearon las diferentes técnicas y materiales docentes que generadas para las asignaturas objeto de estudio [1- 2]. A modo de introducción, y sin perjuicio de una posterior descripción en mayor detalle, pueden resumirse en los siguientes puntos:

- Nuevas dinámicas en el aula: diseño de sesiones prácticas, en laboratorio y en aula informática respectivamente [8]; con sus respectivos materiales didácticos impresos [9-10];
- Materiales audiovisuales como apoyo al estudio individual: refuerzo de las clases teórico-prácticas mediante material audiovisual accesible en la web [12]; montaje de tutoriales on-line con ejemplos concretos resueltos mediante el software empleado en clase;
- Materiales disponibles en laboratorio: impresión de un póster específico para cada uno de los principales temas vistos en la asignatura [2].

Las directrices planteadas en estos trabajos están en línea con las estrategias implementadas en otros centros universitarios. De esta forma se proponían alternativas realizando actividades grupales, teniendo los estudiantes que colaborar entre sí para la realización de diferentes estructuras a escala reducida [13-15], y de esta forma, los estudiantes podían visualizar los conceptos matemáticos en estructuras reales [16].

Por otra parte, este intento por explotar directamente el interés y la implicación del alumno en su propio aprendizaje es una constante en las comunicaciones de los congresos sobre innovación docente, como por ejemplo durante el último congreso sobre docencia de ingeniería de estructuras, organizado por la Asociación Científicotécnica del Hormigón Estructural (ACHE) [17-20]. Sirva a modo de ejemplo de estas nuevas actividades la realización de unas fichas, en las que el alumno debe identificar, proponer y comprobar una estructura existente. Combinando posteriormente el trabajo individual de cada estudiante con una herramienta existente como *Google Maps*, y de esta forma consiguiendo crear un mapa interactivo, y en constante desarrollo, con un gran potencial como material docente vivo para los futuros alumnos [18].

Por último, el empleo de las nuevas tecnologías como recurso docente es una constante en los últimos años, como muestran algunas de las comunicaciones realizadas en distintos congresos, donde se llegan a utilizar redes sociales como twitter en el apoyo de la docencia en ingeniería [21], el uso de drones para generar material docente [22], o la programación aplicaciones informáticas interactivas para conseguir ilustrar y facilitar el aprendizaje de fenómenos físicos concretos [23].

1.3 Propósito.

El principal propósito del presente trabajo es el desarrollo de nuevos materiales docentes que se adecúen a los recursos educativos que las nuevas tecnologías posibilitan hoy en día. A fin de mejorar la formación recibida por los alumnos, se plantea una estrategia de formación continua, que mediante una coordinación vertical entre las distintas asignaturas de una misma rama de conocimiento (en este caso el cálculo estructural) dote de una coherencia y complementariedad a los recursos facilitados a los estudiantes, tanto en técnicas y softwares docentes, como evitando el solape y repetición innecesaria de contenidos durante los cuatro o seis cursos de formación (grado únicamente, o grado más máster).

#### **2. DESARROLLO DE LA CUESTIÓN PLANTEADA**

2.1 Objetivos.

Como ya se planteaba en ediciones anteriores, el principal objetivo de este trabajo es la constante revisión de los materiales y prácticas docentes, con el fin último de mejorar la formación del alumno en las materias de cálculo de estructuras de ingeniería civil.

Como novedad principal de la presente edición se plantea la ampliación del alcance de la red a nuevas asignaturas de la rama de conocimiento.

Por último, también se tratará de abordar la estrategia de comunicación a seguir para implementarla como otra herramienta docente en sí misma.

#### 2.2. Método y proceso de investigación.

En primer lugar en la Tabla 1 se recoge un resumen de las diferentes asignaturas involucradas directamente en este trabajo. A fin de no alargar excesivamente el listado, se ha limitado a las asignaturas del Grado en Ingeniería Civil y al futuro Máster Universitario de Ingeniería de Caminos, Canales y Puertos (que comenzará a impartirse en el curso 2014-2015). Para ver el alcance que el trabajo puede tener directamente en la Universidad de Alicante se ha incluido el número de alumnos que cada una de las asignaturas tuvo durante el curso 2013-2014. Aunque cabe recordar que los materiales propuestos no sólo revertirían en las citadas materias, siendo de utilidad también en otras titulaciones como Arquitectura, Ingeniería Química o Ingeniería Geológica.

| Asignatura                            | Titulación*   | <b>Curso</b>   | Tipo**   | Alumnos*** |
|---------------------------------------|---------------|----------------|----------|------------|
| Cálculo de Estructuras I              | <b>GIC</b>    | $2^{\circ}$    | $\Omega$ | 232        |
| Cálculo de Estructuras II             | GIC           | $2^{\circ}$    | $\Omega$ | 179        |
| <b>Estructuras de Hormigón Armado</b> | <b>GIC</b>    | 3 <sup>o</sup> | $\Omega$ | 140        |
| y Pretensado                          |               |                |          |            |
| <b>Estructuras Metálicas</b>          | <b>GIC</b>    | $3^{\circ}$    | $\Omega$ | 140        |
| Cálculo Avanzado de Estructuras       | <b>GIC</b>    | $4^{\circ}$    | Op       | 17         |
| <b>Edificación y Construcción</b>     | <b>GIC</b>    | $4^{\circ}$    | It       | 150        |
| <b>Industrializada</b>                |               |                |          |            |
| Mecánica de los Medios Continuos      | <b>MUICCP</b> | $1^{\circ}$    | $\Omega$ |            |
| I                                     |               |                |          |            |
| Mecánica de los Medios Continuos      | <b>MUICCP</b> | $1^{\circ}$    | ∩        |            |
| Н                                     |               |                |          |            |

Tabla 1. Asignaturas involucradas en el presente trabajo.

\* Titulación: GIC (Grado en Ing. Civil), MUICCP (Máster Univ. en Ing. de Caminos, Canales y Puertos). \*\* Tipo: O (obligatoria), Op (optativa), It (optativa de itinerario).

\*\*\* El número de alumnos es el correspondiente al curso académico 2013-2014.

Como paso previo, se incluye a continuación un pequeño resumen de los materiales ya desarrollados en años anteriores. Entre ellos pueden encontrarse los cuadernos de ejercicios de las asignaturas Cálculo de Estructuras I y II (Figura 1) que complementan a las sesiones de laboratorio de la primera (Figura 2) o a las prácticas informáticas de la segunda (Figura 3) [9-10]. Como material de apoyo para ambas asignaturas, con la colaboración de un alumno, se prepararon una serie de carteles ilustrativos de diferentes conceptos básicos que los estudiantes de grado deberán aprender durante el curso. En la Figura 4 se incluye un ejemplo de estas láminas que se imprimirán en tamaño A0 y se colocarán en el espacio docente adecuado durante el próximo curso. Por último, el último tipo de recurso docente ya incluido dentro de la memoria de la red del pasado curso son los video-tutoriales [2]. Por una parte pueden encontrarse grabadas todas las clases teóricas correspondientes al último año de docencia de la antigua titulación de Ingeniería Técnica de Obras Públicas. Este proyecto surgió como iniciativa del grupo IC+ con el apoyo de la Escuela Politécnica Superior, que pusieron a disposición del alumnado los videos de las sesiones de teoría de diversas titulaciones en extinción de la Escuela [12]. Como contrapunto para las sesiones de

introducción al cálculo de estructuras con ordenador, se grabaron una serie de tutoriales con ejemplos prácticos de iniciación al uso del software [2].

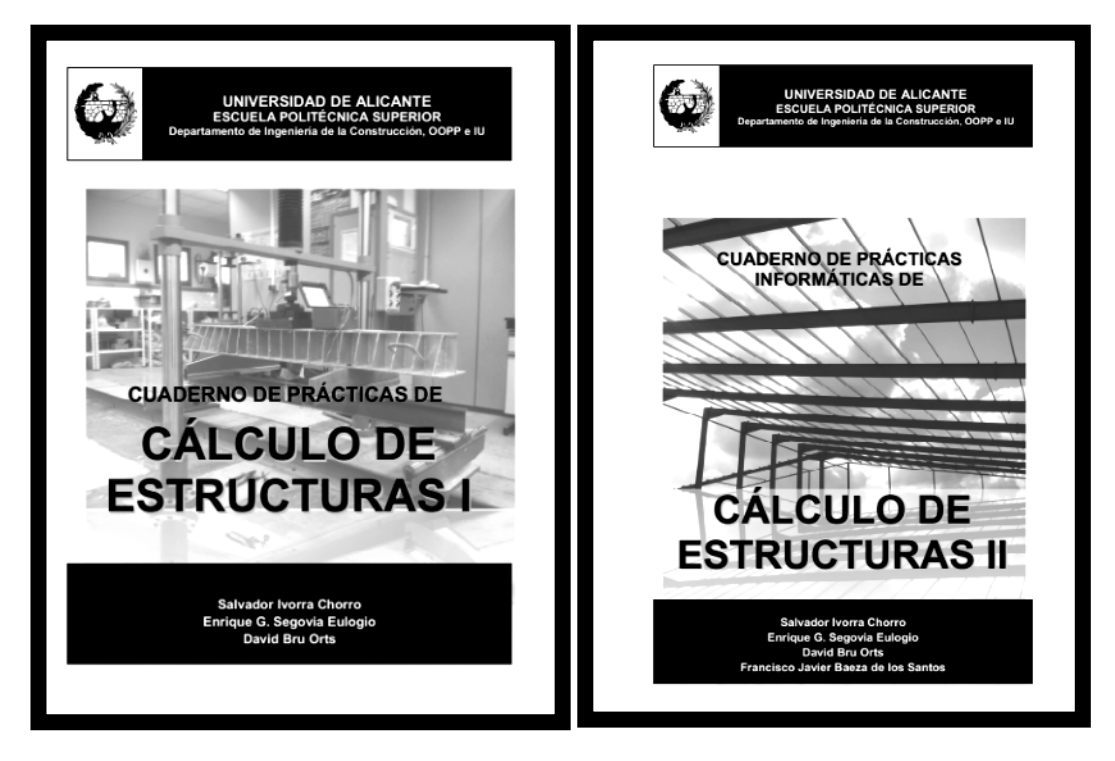

Figura 1. Cuadernos de prácticas de las asignaturas Cálculo de Estructuras I (izq) y II (dcha).

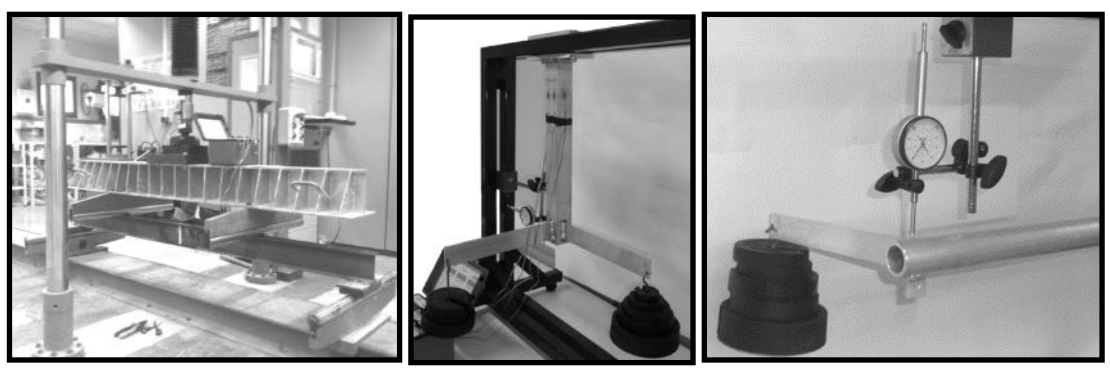

Figura 2. Ejemplos de montaje de diferentes sesiones de prácticas para la asignatura de CEI.

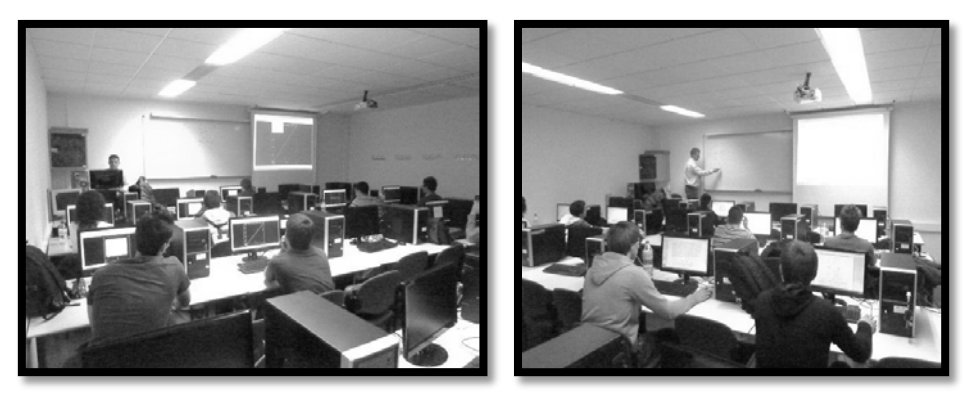

Figura 3. Clases de uso del software SAP2000 durante la asignatura de CEII.

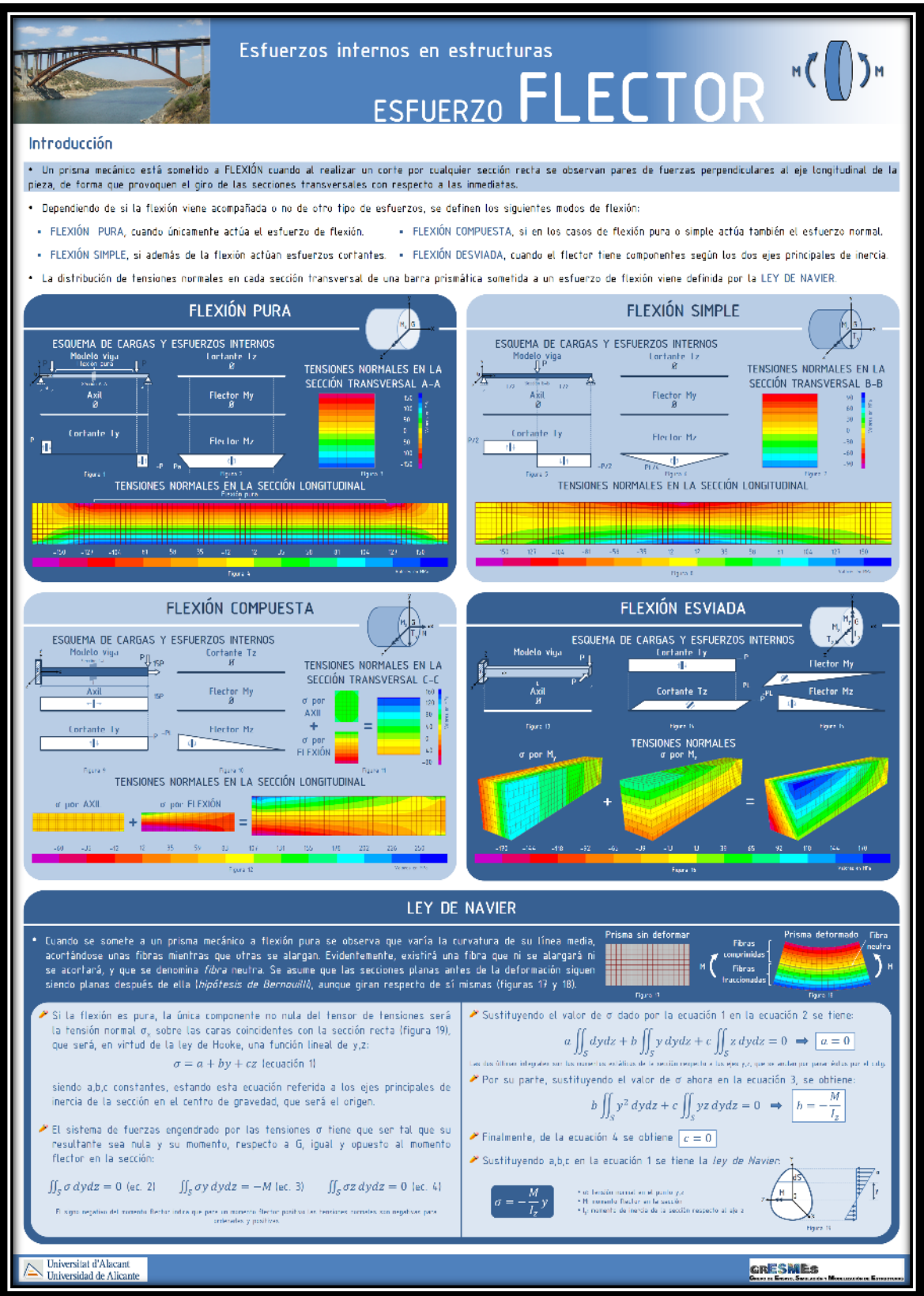

Figura 4. Póster correspondiente a los momentos flectores como apoyo en CEI.

Una vez realizada la presentación general de la casuística de partida de la presente Red, pasaremos a describir todo el trabajo realizado durante el presente curso, y que se espera termine de formalizarse, durante el próximo año, con la publicación de una nueva web que recoja todos los materiales preparados. Como iniciativa de algunos miembros de la Red, hace unos años ya comenzó el desarrollo de aplicaciones web interactivas como apoyo a la docencia. Inicialmente, como se incluyó en una comunicación en un congreso de innovación docente y tecnología [23], la aplicación se limitaba a tratar un único tema de la asignatura Mecánica de los Medios Continuos, de la antigua Ingeniería de Caminos. En concreto, la explicación de los distintos criterios de plastificación de materiales, ya fueran frágiles o dúctiles, se consiguió combinando el uso de sus ecuaciones constitutivas y representaciones tridimensionales utilizando el software Mathematica. A la vista del buen resultado didáctico conseguido, se decidió ampliar la temática tratada para abarcar una mayor parte del temario, o incluso llegar a otras asignaturas. Una de las primeras aplicaciones sirvió de ejemplo durante las pasadas Jornadas de Redes de Investigación en Docencia Universitaria de la UA, en la que se explicó el montaje y funcionamiento de una aplicación utilizada en la asignatura Cálculo Avanzado de Estructuras [24].

En la Tabla 2 se incluye el listado de aplicaciones programadas hasta la fecha, que como se puede observar se han ordenado en cuatro bloques diferenciados: reología; criterios de plastificación; elasticidad general; y dinámica. El primer boceto de página web que se ha creado para albergar todo este material puede verse en la Figura 5.

|      | <b>Bloque 1: Reología</b>            |      | <b>Bloque 2: Criterios de Plastificación</b> |
|------|--------------------------------------|------|----------------------------------------------|
| I(a) | Comportamiento en Fluencia           | 2(a) | Materiales Frágiles                          |
|      | Modelo de Kelvin                     |      | Mohr-Coulomb                                 |
|      |                                      |      | Drucker-Prager                               |
|      |                                      |      | Hoek Brown                                   |
| I(b) | Comportamiento en Relajación         | 2(b) | <i>Materiales Dúctiles</i>                   |
|      | Modelo de Maxwell                    |      | Tresca                                       |
|      |                                      |      | <b>Von Mises</b>                             |
|      | <b>Bloque 3: Elasticidad General</b> |      | <b>Bloque 4: Dinámica</b>                    |
|      | Ley de Hooke                         |      | Oscilador armónico de 1 grado de libertad    |
|      | Ecuaciones de Lamé                   |      |                                              |

Tabla 2. Aplicaciones docentes disponibles actualmente.

A continuación se detallará brevemente el funcionamiento general de cada uno de los temas. A modo de comentario general, en cada apartado aparecerán de forma

recurrente los siguientes elementos: (a) definición del fenómeno descrito mediante las ecuaciones diferenciales que lo gobiernan, indicando su solución particular; (b) variables que influyen en el comportamiento, con la posibilidad de editar cada una individualmente; y (c) representación gráfica bidimensional, o tridimensional si fuere necesario, con la posibilidad de ver su evolución al variar los parámetros definidos anteriormente.

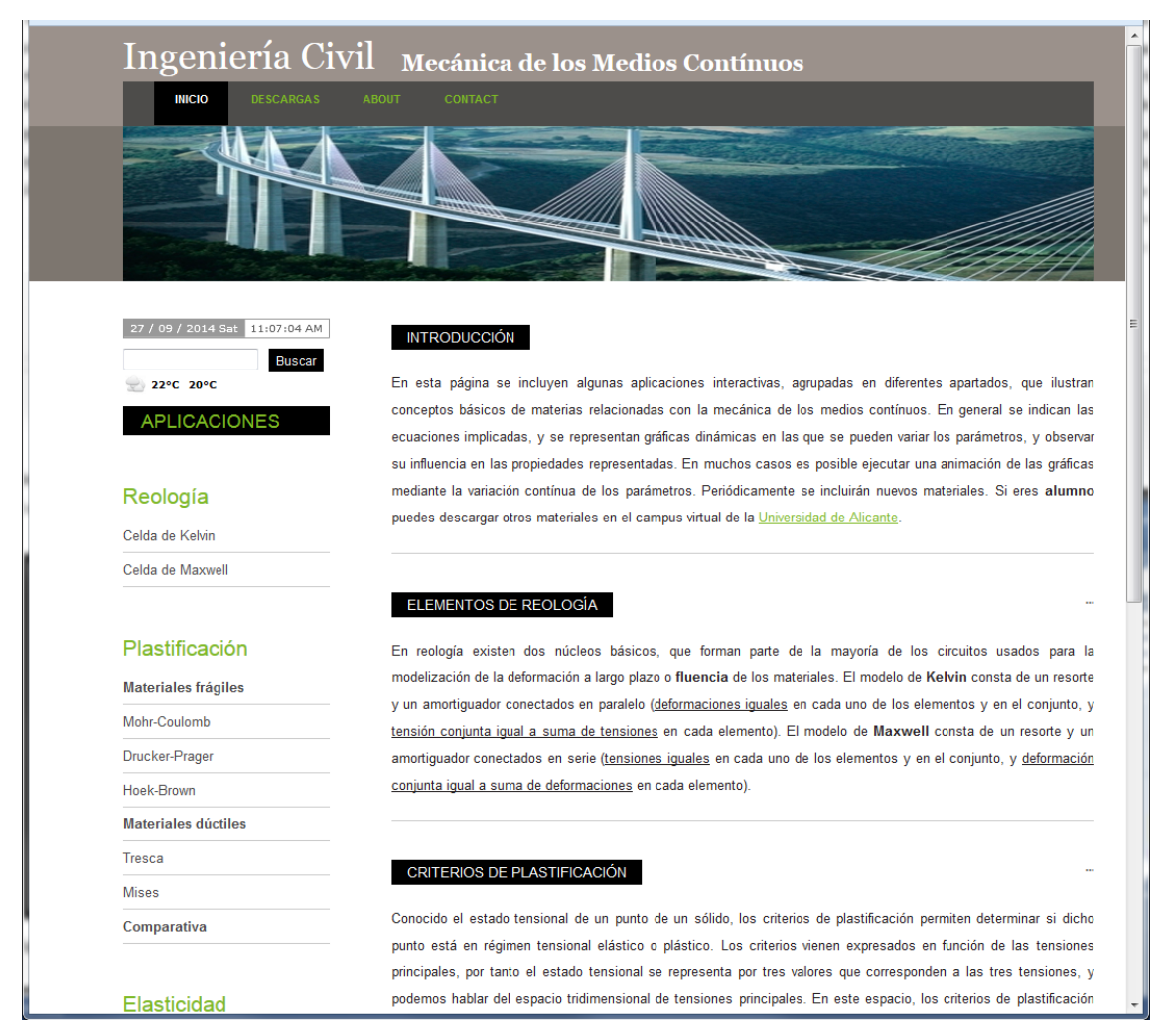

Figura 5. Página de inicio de la web recopilatoria en desarrollo.

# *Reología.*

En el primer bloque, dedicado a los modelos reológicos, se ha distinguido entre el comportamiento de los cuerpos bajo carga o deformación constante, es decir, fluencia o relajación. En los modelos existentes sólo se han considerado la combinación de elementos elásticos y viscosos (resortes y amortiguadores). Por lo tanto, si se disponen dichos cuerpos en serie se obtendría una celda de Maxwell (Figura 6), mientras que si lo hacen en paralelo se conseguiría una celda de Kelvin (Figura 7).

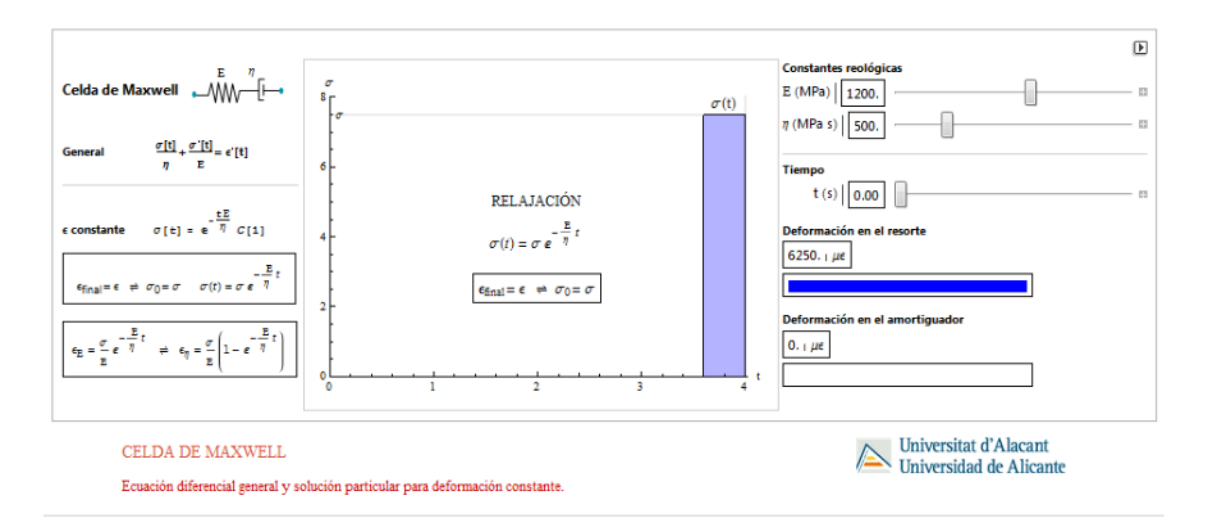

Figura 6. Comportamiento en relajación de una celda de Maxwell (muelle y amortiguador en serie).

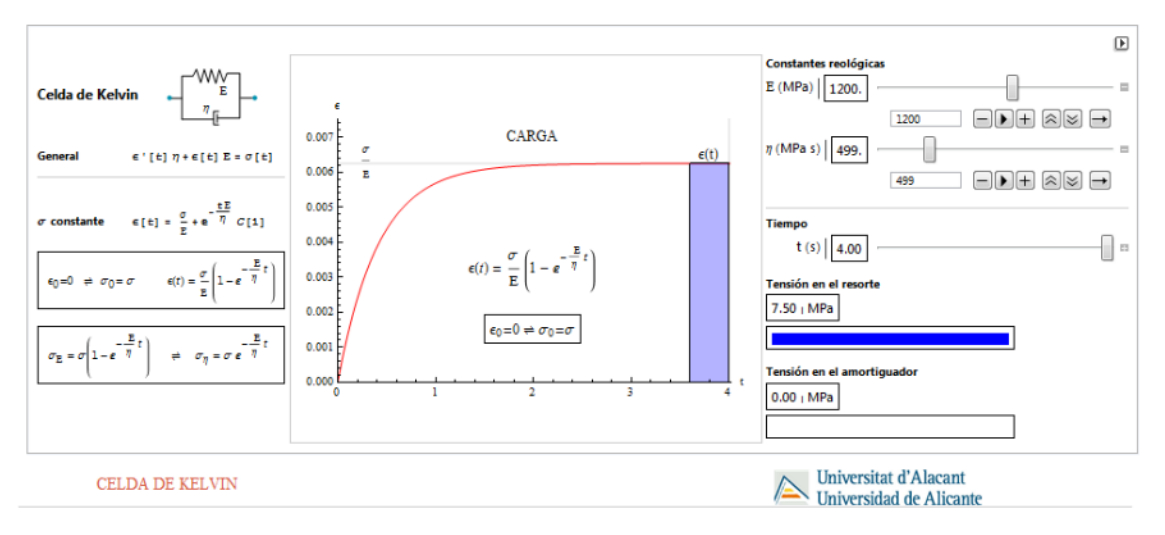

Figura 7. Comportamiento en fluencia de una celda de Kelvin (muelle y amortiguador en paralelo).

En la figura 6, se puede ver en primer lugar la representación gráfica de la celda de Maxwell, con los dos elementos que la constituyen y sus respectivas constantes mecánicas, el módulo de elasticidad  $E(MPa)$  para la parte elástica, y la viscosidad  $\eta(MPa \cdot s)$  para el amortiguador. A continuación se incluye la ecuación constitutiva general del fenómeno descrito:

$$
\frac{\sigma(t)}{\eta} + \frac{\dot{\sigma}(t)}{E} = \dot{\varepsilon}(t) \tag{1}
$$

Siendo  $\sigma(t)$  la tensión aplicada, y  $\varepsilon(t)$  la deformación unitaria, ambas en función del tiempo. Teniendo en cuenta que se está estudiando el comportamiento en relajación, es

decir bajo deformación constante,  $\varepsilon(t) = cte = \varepsilon$ , la solución a la ecuación diferencial (1) sería:

$$
\sigma(t) = \sigma_0 \cdot e^{-\frac{E}{\eta}t} \tag{2}
$$

Con el parámetro  $\sigma_0$  correspondiente a la tensión en el instante inicial. Como la deformación total no varía por el tipo de ensayo supuesto, se indica además la variación de la deformación en cada uno de los elementos, muelle (3) y amortiguador (4):

$$
\varepsilon_E(t) = \frac{\sigma_0}{E} \cdot e^{-\frac{E}{\eta}t} \tag{3}
$$

$$
\varepsilon_{\eta}(t) = \frac{\sigma_0}{E} \left( 1 - e^{-\frac{E}{\eta}t} \right) \tag{4}
$$

El siguiente elemento incluido es la representación gráfica de la tensión en función del tiempo (2), pudiéndose particularizar las diferentes variables definidas anteriormente mediante el panel derecho. El funcionamiento de la aplicación del cuerpo de Kelvin sería análoga a la aquí incluida, con la salvedad de haberse definido bajo condición de carga constante,  $\sigma(t) = cte = \sigma$ , mas no se detallará en el presente trabajo fuera de lo representado en la Figura 7.

#### *Criterios de plastificación.*

En este apartado se estudiarán algunos criterios de plastificación habituales para definir el comportamiento de materiales bajo estados tridimensionales de tensión. En primer lugar es necesario diferenciar dos grupos en función de su comportamiento a tracción. En el caso de los pétreos, como las rocas o el hormigón, y los materiales de carácter geológico-geotécnico, suelos, todos ellos se caracterizan por un mala resistencia a los esfuerzos de tracción. Por lo tanto es habitual el uso de criterios como el de Mohr-Coulomb o el de Drucker- Prager, definidos en las ecuaciones (5) y (6) respectivamente, en función de las tensiones principales que deban soportar  $[\sigma_1, \sigma_2, \sigma_3]$ :

$$
(\sigma_1 - K\sigma_2 - C) \cdot (\sigma_2 - K\sigma_1 - C) \cdot (\sigma_1 - K\sigma_3 - C) \cdot (\sigma_3 - K\sigma_1 - C) \tag{5}
$$

$$
\cdot (\sigma_2 - K\sigma_3 - C) \cdot (\sigma_3 - K\sigma_2 - C) = 0
$$

$$
(\sigma_1 - \sigma_2)^2 + (\sigma_1 - \sigma_3)^2 + (\sigma_2 - \sigma_3)^2 - A^2 (I_1 + B)^2 = 0
$$
 (6)

Siendo  $K = \frac{1+\sin\phi}{1-\sin\phi}$ ;  $C = c \cdot \frac{2\cdot\cos\phi}{1-\sin\phi}$ ;  $A = \frac{2\cdot\sqrt{2}\cdot\sin\phi}{3-\sin\phi}$ ;  $B = \frac{3\cdot c\cdot\cos\phi}{\sin\phi}$ ;  $I_1 = \sigma_1 + \sigma_2 + \sigma_3$ . Quedando las ecuaciones en función de dos propiedades de cada material como son la cohesión (c) y el ángulo de rozamiento interno  $(\phi)$ . El segundo grupo de materiales a

estudiar no presenta diferencias en su comportamiento teórico según se encuentre traccionado o comprimido. Estos criterios de plastificación son típicos de materiales metálicos, y en este caso se han definido los de Tresca y Von Mises en las ecuaciones (7) y (8):

$$
(\sigma_1 - \sigma_2 - \sigma_e) \cdot (\sigma_2 - \sigma_1 - \sigma_e) \cdot (\sigma_1 - \sigma_3 - \sigma_e) \cdot (\sigma_3 - \sigma_1 - \sigma_e)
$$
  
 
$$
\cdot (\sigma_2 - \sigma_3 - \sigma_e) \cdot (\sigma_3 - \sigma_2 - \sigma_e) = 0
$$
 (7)

$$
(\sigma_1 - \sigma_2)^2 + (\sigma_1 - \sigma_3)^2 + (\sigma_2 - \sigma_3)^2 - 2 \cdot {\sigma_e}^2 = 0 \tag{8}
$$

En este caso el límite elástico del material  $(\sigma_e)$  es el único parámetro necesario para definir ambos criterios. Al igual que se incluyó para el bloque de aplicaciones anterior, en la Figura 8 puede verse un ejemplo correspondiente a la explicación del criterio de Tresca. A los controles anteriormente explicados, en este caso se creyó necesario incluir la posibilidad de personalizar mucho más la visualización gráfica del fenómeno, ya que al representarse en tres dimensiones herramientas como la transparencia de los planos o la órbita 3D pueden resultar de gran utilidad.

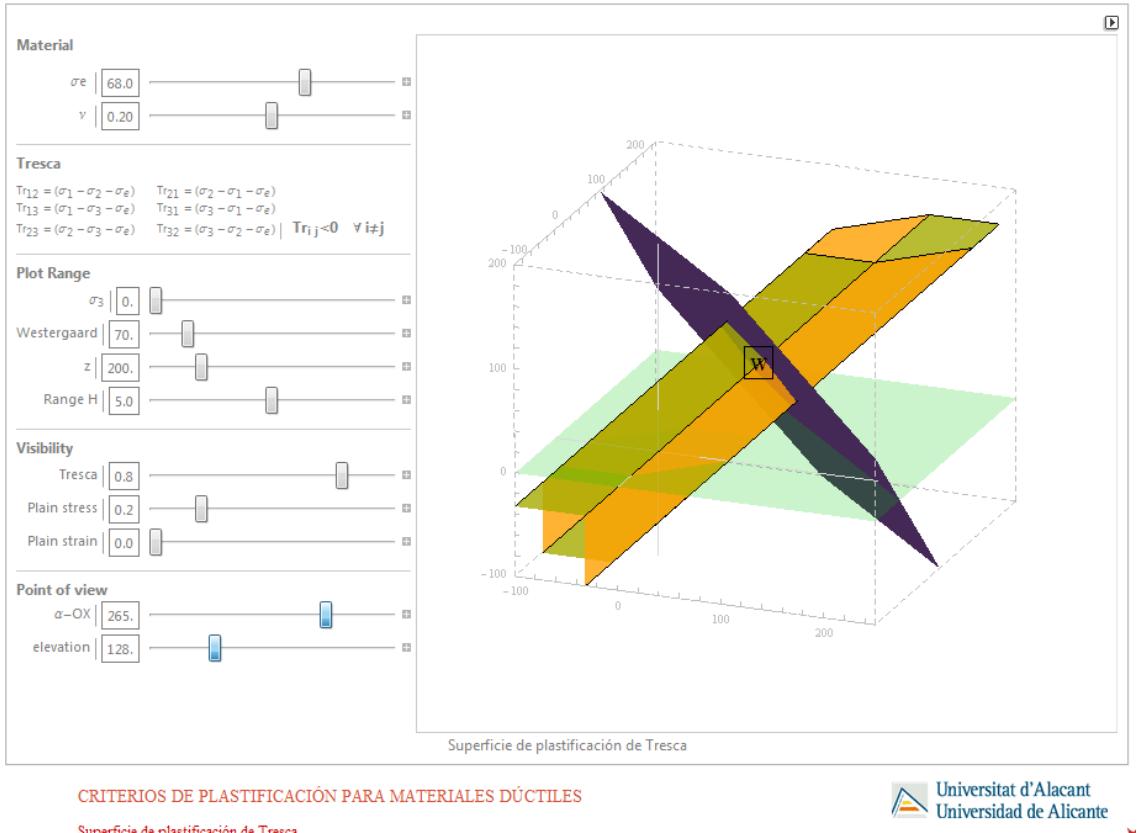

Superficie de plastificación de Tresca

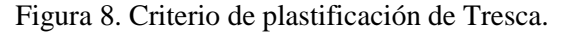

¥

En lo que se refiere a su representación geométrica en unos ejes coincidentes con las tensiones principales dentro del primer grupo, el criterio de Mohr-Coulomb se corresponde con una pirámide de base hexagonal, mientras que en Drucker-Prager se obtiene un cono que circunscribe al primero. De forma análoga, para los segundos se obtiene un prisma hexagonal o un cilindro, respectivamente para Tresca y Von Mises. Por otra parte, otro de los puntos fuertes de estas aplicaciones reside en la posibilidad de ver no sólo cada criterio por separado, si no de poder combinarlos en una representación conjunta, ya sea entre materiales del mismo tipo o no. En la Figura 9 se han incluido cuatro ejemplos de diferentes representaciones multicriterio. De esta forma resulta fácil visualizar cómo efectivamente la superficie cónica de Drucker-Prager envuelve a la pirámide de Mohr-Coulomb, Figura 9(a), mientras que Von Mises hace lo correspondiente con Tresca, Figura 9(b). En las Figuras 9(c) y 9(d) se representan conjuntamente 3 o 4 criterios. Esta comparativa no sólo se realizó de forma gráfica, como muestra el contraste de parámetros resistentes que se incluye en la Figura 10.

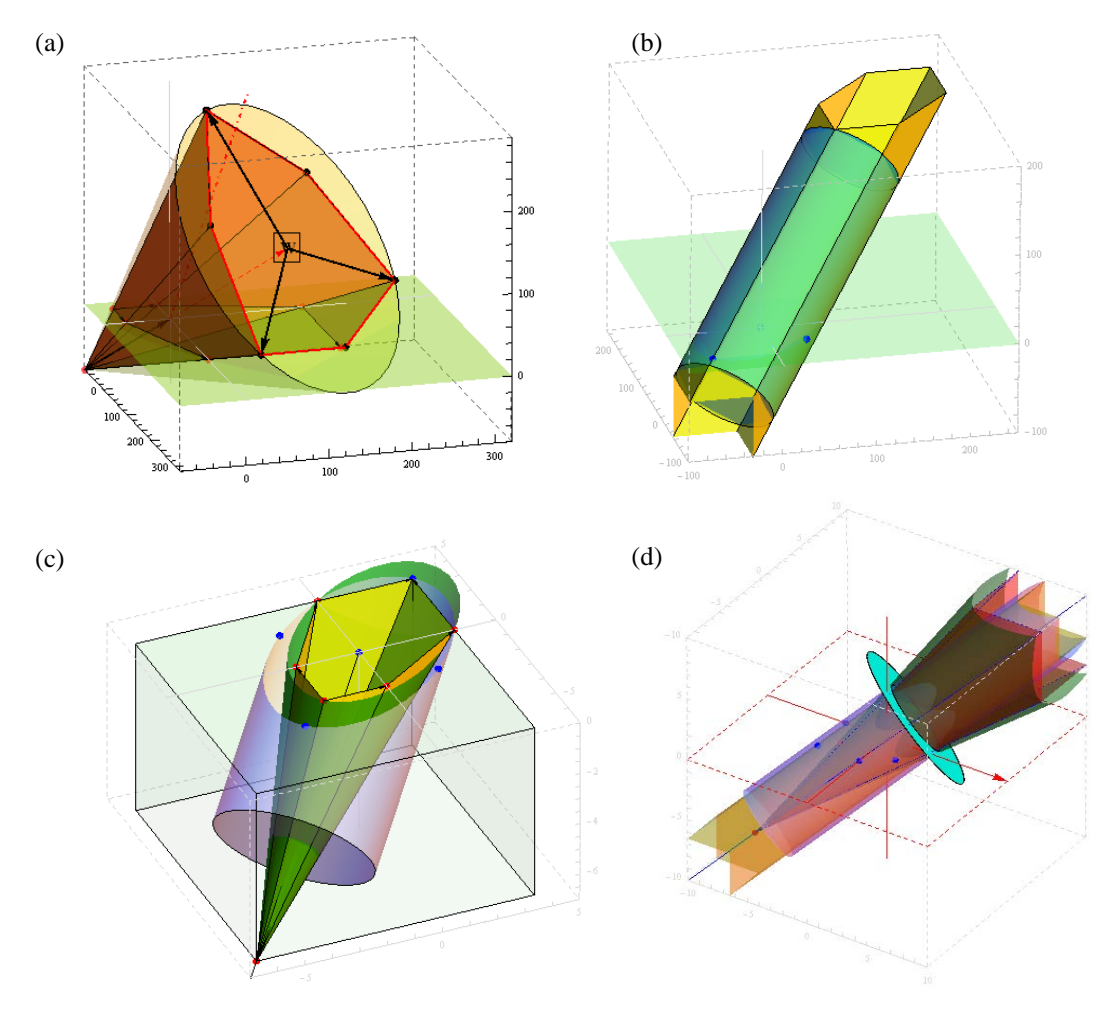

Figura 9. Comparativas de los diferentes criterios de plastificación mediante las aplicaciones diseñadas: (a) Mohr-Coulomb y Drucker-Prager; (b) Tresca y Von Mises; (c) MC y DP junto Tresca; (d) comparativa de los cuatro criterios anteriores, MC, DP, Tresca y Von Mises.

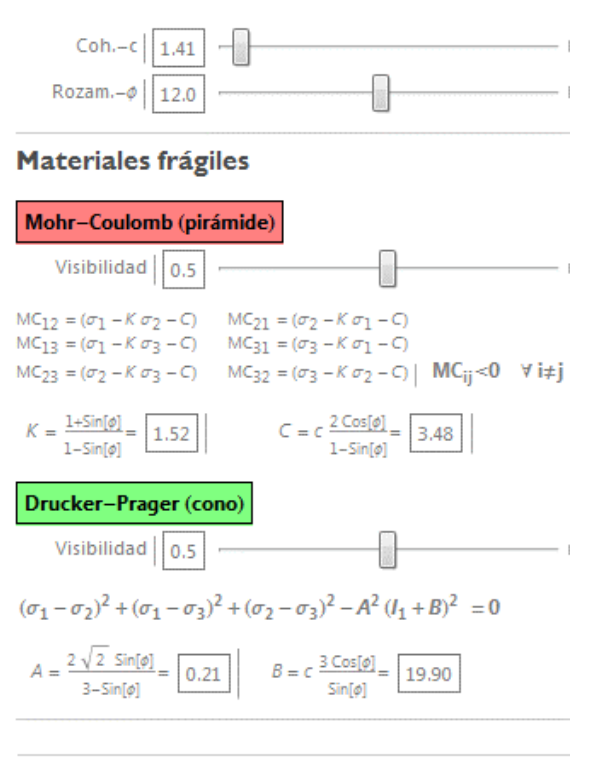

#### **Materiales dúctiles**

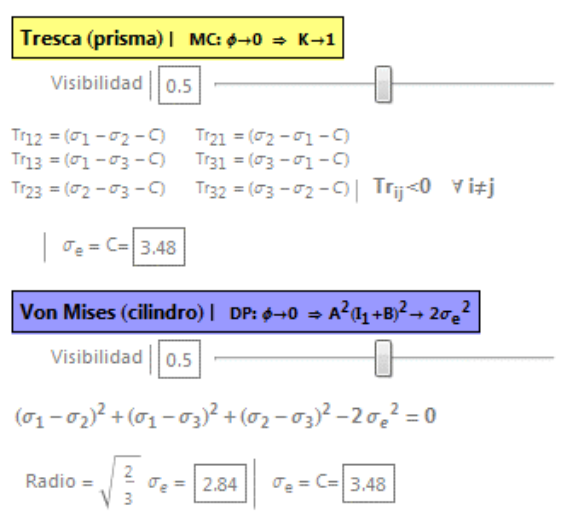

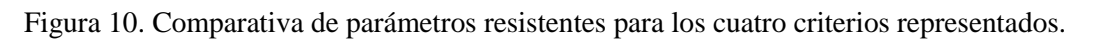

# *Elasticidad general.*

El siguiente bloque trata con las relaciones existentes entre el estado tensional (9) de un sólido, elástico, lineal e isótropo, y su campo de deformaciones (10). En este caso, se introducirán la ley de Hooke generalizada (11), para obtener deformaciones a partir de unas tensiones dadas, y las ecuaciones de Lamé (12) como procedimiento inverso.

$$
[\mathbf{T}] = \begin{bmatrix} \sigma_x & \tau_{xy} & \tau_{xz} \\ \tau_{xy} & \sigma_y & \tau_{yz} \\ \tau_{xz} & \tau_{yz} & \sigma_z \end{bmatrix}
$$
(9)

$$
[D] = \begin{bmatrix} \varepsilon_x & \frac{1}{2} \gamma_{xy} & \frac{1}{2} \gamma_{xz} \\ \frac{1}{2} \gamma_{xy} & \varepsilon_y & \frac{1}{2} \gamma_{yz} \\ \frac{1}{2} \gamma_{xz} & \frac{1}{2} \gamma_{yz} & \varepsilon_z \end{bmatrix} \tag{10}
$$

$$
[D] = \frac{1+\nu}{E} [T] - \frac{\nu \cdot I_{1T}}{E} [I] \qquad (11)
$$

$$
[T] = 2G \cdot [D] + \lambda \cdot I_{1D} \cdot [I] \tag{12}
$$

Siendo E el módulo elástico del material; ν su coeficiente de Poisson; el módulo de elasticidad transversal  $G = \frac{E}{2(1+v)}$ ;  $\lambda = \frac{E \cdot v}{(1+v)(1-2v)}$ .

Estas relaciones entre tensiones y deformaciones pueden verse de forma gráfica en la aplicación mostrada en la Figura 11. Además de dicho ejemplo en dos dimensiones, también se dispone de otra función para sistemas tridimensionales. En ambos casos se ofrece la posibilidad de calcular tanto las tensiones y deformaciones principales, como sus correspondientes direcciones.

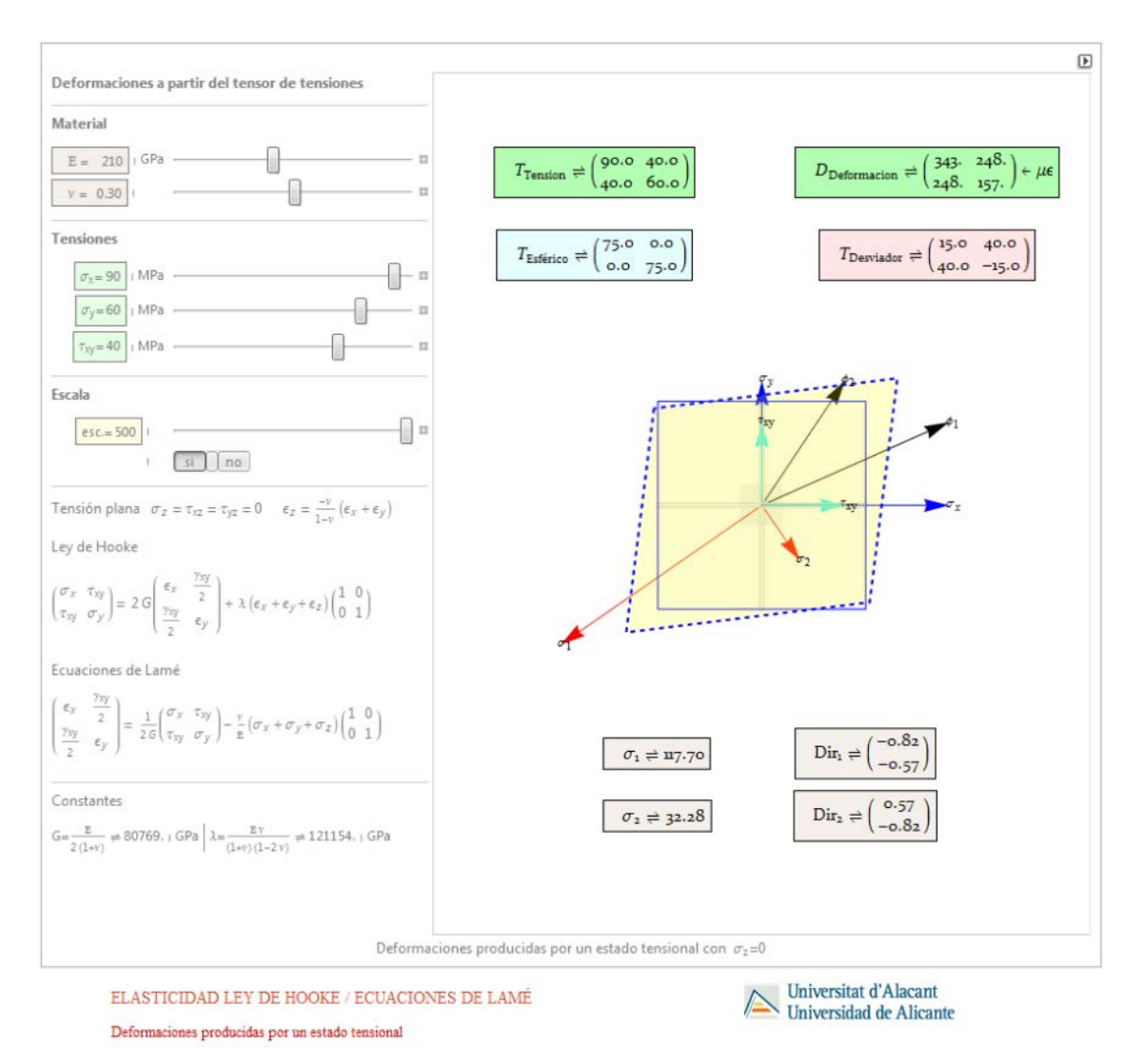

Figura 11. Elasticidad bidimensional, tensiones y deformaciones principales en el plano.

#### *Dinámica.*

Por último, como introducción a la dinámica estructural resulta fundamental comprender el funcionamiento de un oscilador armónico. En la Figura 12 se muestra la aplicación diseñada para el sistema de un grado de libertad equivalente. Para una descripción en detalle de ésta se recomienda consultar la comunicación incluida en las recientes Jornadas organizadas dentro del Programa Redes [24].

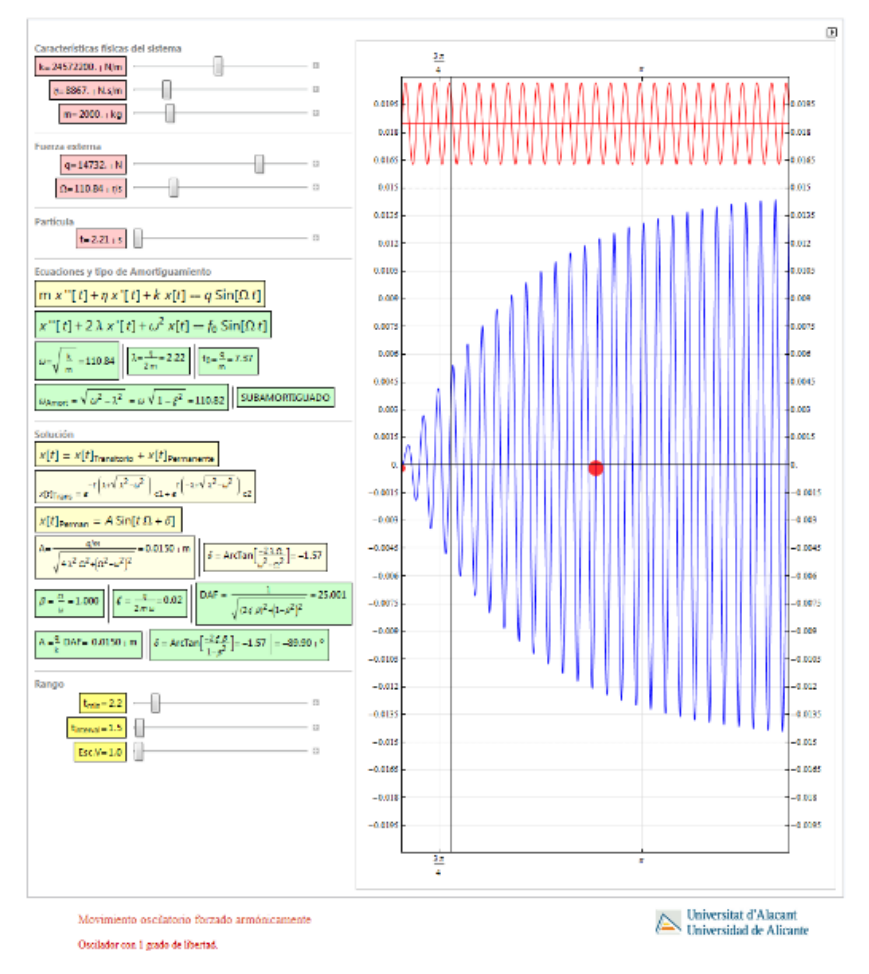

Figura 12. Oscilador armónico de un grado de libertad.

### **3. CONCLUSIONES**

En este trabajo se han desarrollado aplicaciones informáticas que modelizan diferentes conceptos relacionados con el cálculo estructural. Todos los parámetros físico-mecánicos pueden variarse, y observar los resultados en tiempo real, tanto numéricamente en los parámetros de salida, como gráficamente. El software necesario para usar esta aplicación es gratuito, en realidad es suficiente la instalación de un *plugin* para que funcione en cualquier navegador de los más utilizados (*Firefox. IExplorer, Safari*), o sistema operativo (*Windows, iOS, Android*).

El 69,8% de los hogares españoles tiene acceso a Internet [25] y la Universidad ofrece acceso pleno a la Red a los alumnos, esto hace de esta herramienta un canal de comunicación básico para la difusión de información docente.

#### **4. DIFICULTADES ENCONTRADAS**

A la hora de planificar los diferentes ejercicios utilizando software de cálculo de estructuras se plantea la alternativa de utilizar un programa comercial, con un carácter más práctico, o por el contrario uno más general que permita ser usado tanto en las asignaturas básicas como en las aplicadas de cursos posteriores, y por supuesto que introduzca a los estudiantes a una herramienta de cálculo de gran utilidad para su futura vida profesional.

#### **5. PROPUESTAS DE MEJORA**

Gracias a la reestructuración realizada al implantarse las nuevas titulaciones de grado, se han sentado unas bases comunes a todas las asignaturas del ámbito de conocimiento, como puede ser el uso del mismo software específico de cálculo en diferentes asignaturas. Este hecho permite incluso conocer la formación básica de nuestros estudiantes y las carencias que pudiesen tener, en cuanto al cálculo de estructuras se refiere. De esta manera, desde este grupo de trabajo, y con el diálogo con el alumnado, se ha planteado un curso complementario apoyándose en los conocimientos previos impartidos durante el grado (Figura 13).

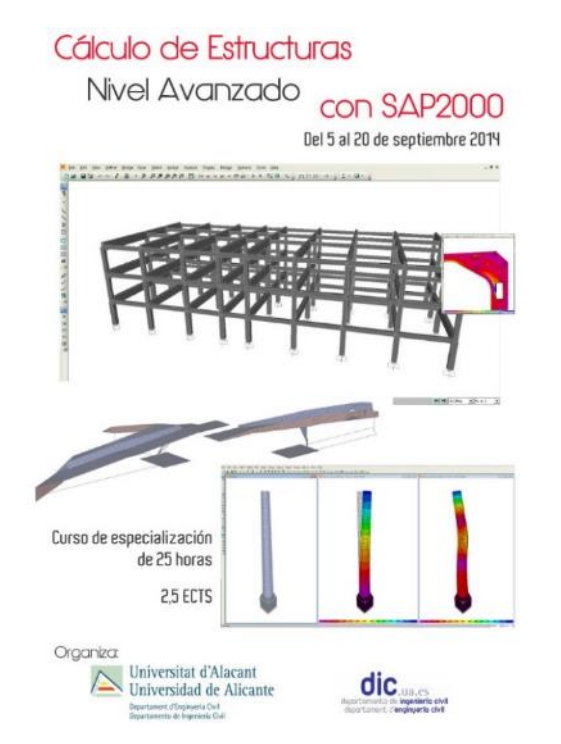

Figura 13. Curso de formación continua sobre cálculo de estructuras con SAP2000.

# **6. PREVISIÓN DE CONTINUIDAD**

El trabajo realizado dentro de la presente Red y sus predecesoras se encuentra en constante desarrollo. Los puntos pendientes que definen las líneas de actuación para los

próximos cursos pueden resumirse en: ampliar la temática tratada en las aplicaciones; revisión de la oferta y diseño de nuevos cursos de formación extracurriculares que complementen la formación del alumnado; gestión y difusión de los recursos docentes electrónicos actuales y futuros.

Asimismo una vez asentadas estas herramientas, cuya capacidad colaborativa se encuentra limitada, se puede implementar el diálogo y difundir estas aplicaciones a través de redes sociales o hacer participar a los alumnos en la generación de material a través de wikis y comunidades virtuales. Este desarrollo podría ser interesante ya que un 94,8% de los usuarios de redes sociales son los estudiantes [25] e incluso se observa en los jóvenes un abandono de canales de comunicación más tradicionales como el email en favor de estas nuevas vías [26]. Las nuevas formas de interacción en la enseñanza se basan en el aprendizaje colaborativo, donde el profesor sirve de guía y son los alumnos los que interactúan, transforman y difunden el contenido.

# **7. REFERENCIAS BIBLIOGRÁFICAS**

[1] Baeza, F.J., Bru, D., Ivorra, S. & Segovia, E. (2012) Red para el diseño y adaptación de las prácticas de laboratorio de las asignaturas de cálculo de estructuras en ingeniería civil al EEES. En J.D. Álvarez Teruel, M.T. Tortosa Ybáñez y N. Pellín Buades, *Diseño de acciones de investigación en docencia universitaria* (pp. 940-954), Universidad de Alicante.

[2] Baeza, F.J., Bru, D., Ivorra, S. & Segovia, E. (2013) Diseño y adaptación de las prácticas de cálculo de estructuras del grado de ingeniería civil. En J.D. Álvarez Teruel, M.T. Tortosa Ybáñez y N. Pellín Buades, *La producción científica y la actividad de innovación docente en proyectos de redes* (pp. 140-156), Universidad de Alicante.

[3] Programa redes de la UA: [http://web.ua.es/es/ice/redes/proyecto-redes-de](http://web.ua.es/es/ice/redes/proyecto-redes-de-investigacion-en-docencia-universitaria.html)[investigacion-en-docencia-universitaria.html](http://web.ua.es/es/ice/redes/proyecto-redes-de-investigacion-en-docencia-universitaria.html) (último acceso 9-2014)

[4] Orden ministerial CIN/307/2009, de 9 de Febrero. (BOE núm. 42, pág. 17166 de 18 de febrero de 2009) por la que se establecen los requisitos para la verificación de los títulos universitarios oficiales que habiliten para el ejercicio de la profesión de Ingeniero Técnico de Obras Públicas.

[5] Normativa para la elaboración de títulos de Grado de la UA. BOUA 24 julio 2007.

[6] BOUA 4 julio 2008. Normativa de la UA para la implantación de títulos de grado.

[7] Ivorra, S., Bañón, L., Saval, J.M., Escapa, A., Ortuño, A., & Serrano, M. (2010). Red de desarrollo y diseño curricular en la futura titulación de graduado en Ingeniería Civil Programa Redes: Proyectos y resultados. Editorial Universidad de Alicante, pp. 787-807.

[8] Bru, D., Baeza, F.J., Ivorra, S. & Segovia, E. (2012). Reorganización de la docencia de estructuras en el grado de ingeniería civil adaptado al EEES. *En X Jornadas Redes: La participación y el compromiso*.

[9] Ivorra, S., Segovia, E. & Bru, D. (2011). Cuaderno de prácticas informáticas de Cálculo de Estructuras I. Universidad de Alicante, ISBN 978-84-95434-93-7

[10] Ivorra, S., Segovia, E., Bru, D. & Baeza, F.J. (2013). Cuaderno de prácticas informáticas de Cálculo de Estructuras II. Universidad de Alicante, ISBN 978-84- 940024-6-5

[11] Orden ministerial CIN/309/2009, de 9 de febrero, por la que se establecen los requisitos para la verificación de los títulos universitarios oficiales que habiliten para el ejercicio de la profesión de Ingeniero de Caminos, Canales y Puertos.

[12] Biblioteca visual: clases. [http://icplus.eps.ua.es](http://icplus.eps.ua.es/) (último acceso 9-2014)

[13] Jenkins, S.R., Pocock, J.B., Zuraski, P.D., Meade, R.B., Mitchell, Z.W. & Farrington, J.J. (2002). Capstone course in an integrated engineering curriculum. *J. Prof. Issues Eng. Educ. Pract. 128*(2), 75-82.

[14] Setareh, M. (2001). Development of a teaching tool for building construction. *J. Archit. Eng., 7*(1), 6-12.

[15] Romero, M.L. & Museros, P. (2002). Structural Analysis through Model Experiments and Computer Simulation. *J. Prof. Issues Eng. Educ. Pract., 128*(4) 170- 175.

[16] Feisel, L.D. & Rosa, A.J (2005).. The Role of the Laboratory in Undergraduate Engineering Education. *J. Eng. Educ., 94*(1), 121-130.

[17] Chacón, R., Real, E. & Mirambell, E. (2013). La revista Eduacero. Una publicación digital estudiantil arbitrada para la difusión libre de la enseñanza de estructuras metálicas. *En III Jornadas Internacionales de Enseñanza de la Ingeniería Estructural*.

[18] Chacón, R., Real, E. & Mirambell, E. (2013). Desarrollo de un mapa web para la descripción de las acciones sobre las estructuras metálicas de la ciudad de Barcelona. *En III Jornadas Internacionales de Enseñanza de la Ingeniería Estructural*.

[19] Lapuebla, A., Pons, D., Espinós, A., Romero, M.L. & Jiménez, A.J. (2013). Diseño de prácticas de laboratorio para la asignatura "Estructuras" del Grado en Ingeniería en Tecnologías Industriales. *En III Jornadas Internacionales de Enseñanza de la Ingeniería Estructural*.

[20] Bru, D., Ivorra, S., Baeza, F.J. & Segovia, E. (2013). Innovación en la docencia de cálculo de estructuras mediante prácticas de laboratorio *En III Jornadas Internacionales de Enseñanza de la Ingeniería Estructural*.

[21] Cano, M., Tomás, R. & Ripoll, M.J. (2013). Empleo de las nuevas tecnologías y de las redes sociales en asignaturas fuertemente conceptuales. *En XI Jornadas de Redes de Investigación en Docencia Universitaria*, pp. 309-319. Instituto de Ciencias de la Educación. Universidad de Alicante.

[22] Bañón, L., Ivorra, S., Aragonés, L., Varona, F.B., Cano, M. & Tomás, R. (2014). Empleo de drones (RPAS) para la elaboración de material audiovisual docente en asignaturas de Ingeniería Civil. *En XII Jornadas de Redes de Investigación en Docencia Universitaria*, pp. 96-108. Instituto de Ciencias de la Educación. Universidad de Alicante.

[23] Brotóns, V., Ivorra, S. & Irles, R. (2012). Using Mathematica applets made for the education of failure criteria for metallic and geological-geotechnical materials. *En Proceedings of EDULEARN12 Conference*, pp. 2975-2984.

[24] Brotóns, V., Baeza, F.J., Crespo, M.A. & Ivorra, S. (2014). Desarrollo de aplicaciones interactivas para la docencia de estructuras en Ingeniería Civil. *En XII Jornadas de Redes de Investigación en Docencia Universitaria*, pp. 186-195. Instituto de Ciencias de la Educación. Universidad de Alicante.

[25] INE (2013). Encuesta sobre Equipamiento y Uso de Tecnologías de la Información y Comunicación en los Hogares, TIC-H 2013

[26] Quan-Haase, A., Young, A.L. (2014). The uses and gratifications (U&G) approach as a lens for studying social media practice. En Fortner, R.S., Fackler, P.M. *The Handbook of Media and Mass Communication Theory* (pp. 269-286), J. Wiley & Sons.